**AutoCAD Crack**

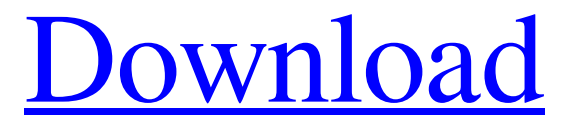

## **AutoCAD Crack Serial Number Full Torrent (Latest)**

The most recent version of AutoCAD Full Crack is AutoCAD 2019 which was released in October 2019. File formats: AutoCAD does not have a native file format for use with a graphics editor, which is a limitation of many CAD programs. AutoCAD requires files to be in a raster format for use in graphics editors. The file format depends on the graphics format that the CAD program uses. For example, AutoCAD for AutoCAD LT (the original AutoCAD, before version 2019) requires files to be in a DXF format. If you have downloaded a raster image of an AutoCAD drawing to a graphics editor, the rasterized drawing is composed of small cells called pixels. Pixels represent the dots on the screen or the printed image. If a CAD program is rasterized (transformed) from a vector format (line, polyline, spline, bezier, circle, ellipse) it converts the vector drawing to a raster format. Then it can be used with other raster-based graphics editors. You can save your raster drawing in a DXF file format by clicking the DXF file format button in the upper left corner of the Graphics menu. If you have a set of vector drawings that you want to make into a rasterized drawing, you can save it in one of several formats. These formats include DXF, SVG, DXG, DWG, DWF, IGES, OpenCADDY, or eCAD. You can open a rasterized drawing in a graphics editor by selecting the file type that was used to create the drawing from the Import File File Type menu. (See the Using Graphics Editors menu section.) Any drawing can be rasterized by clicking the "Rasterize" button in the graphics editor. This will open the rasterize dialog box. A rasterized drawing is composed of raster pixels that represent the dots on the screen or the printed image. Although AutoCAD has raster and vector capabilities, AutoCAD typically creates a new drawing in a vector format, and then opens it in a graphics editor to make it rasterized for printing or screen display. (If you have a drawing that is in the DXF format, you can convert it to a vector drawing format by clicking "Rasterize" in the Graphics menu and then "Convert to Drawing.")

## **AutoCAD Crack+ With License Code**

The Line Style Manager When lines are first drawn, they are drawn as a1d647c40b

### **AutoCAD Torrent**

Follow the installation instruction. When it completes, you will get a window that will show the product key. If you are the administrator: At the beginning of the installation, you will be prompted to sign in. Enter a valid administrator login. You will then be asked for a key for the administrative user. Enter the key. After installation: In Autocad, click on File->New->Product Creation. Enter the key in the field. The product will be installed. You can also open an existing package file (.acd). For this, go to File->Open. Choose product Creation. The product key generated here will be the same as the one in the installer. How to get the Autocad trial key You can use the installation key, or the trial key in the download file. If you have the installation key: Go to File->New->Product Creation and enter it in the field. Click Next. You will get the product name. If you have the trial key: Open the Autocad.exe file and start Autocad. It will prompt for your key. Where to get Autocad key After downloading the Autocad key, you should be able to start the Autocad. If you don't know how to register or activate the product, you can call the autocad support number to talk to the expert. Autocad: Product Key Issues Key issues The keygen is a free tool. It is available for download on our site. Register the product for free. Registering with your account is free. If you have not registered, click on File->New and click on Create New Account. You will be prompted to enter your details and then to enter a registration key. Make sure to enter the registration key, not the key generator. When prompted, enter a valid email address and a password. Then click Register. Now click on File->Install. Enter the registration key and press OK. The product will be registered. Get the Autocad product key. You can download the product key from the product page. When you click on the Download button, it will open a download link. Enter the product key in the program. You can find the product key in the box under Installation Instructions. Test Autocad. If

#### **What's New in the?**

The new Markup Import feature allows you to import your digital ink sketches, annotations, or revised drawings directly into your CAD drawings. If you're already using the latest version of AutoCAD, you don't need to get any software updates—you can already use this feature. The updates in AutoCAD 2023 improve performance and handling in both free and subscription versions of AutoCAD. Markup Assist is a new markups features for importing surface models, linked files, and.dwgvk or.dwg files directly into your drawings. If you're already using the latest version of AutoCAD, you don't need to get any software updates—you can already use this feature. The updates in AutoCAD 2023 improve performance and handling in both free and subscription versions of AutoCAD. Revisit import geometry. In this powerful new feature, you can re-enter existing imported geometry, and even add new imports to your drawing. You can also use import geometry that is added in the latest update of your existing drawings. Simplified CAD drawing management. AutoCAD 2023 includes enhancements that allow you to view or manage multiple drawings at once—similar to the workflows of Visio and other applications. Edits of multiple objects with contextually relevant tools. You can easily review your edits, from one drawing to all linked drawings, in a way that's familiar to designers—by using the same tools that you'd use to edit a model. Select objects by using multiple select types. You can select by the user who last edited an object, or the type of object that was edited (e.g., linked to a drawing or 3D model). The new Select Improvements in AutoCAD 2023 helps you select more quickly and reliably—even in the case of complex objects that have been edited and closed. Selection enhancements. You can now hide all selected objects and create a selection directly within an open

drawing—allowing you to create and save your own selection without re-drawing objects. And when you are using a selected object, you can freely use all your AutoCAD tools—even the ones that require multiple objects selected—as long as they are associated with the original selection. Enhanced 3D modeling. AutoCAD 2023 gives you more ways to import and use 3D models.

# **System Requirements For AutoCAD:**

Minimum: OS: Windows 7/Vista/XP/Win 8 (64-bit) Processor: Intel Core 2 Duo 1.2GHz or AMD Athlon X2 1.8GHz or faster Memory: 2 GB RAM Graphics: 1GB (will run on 800 MB system) DirectX: Version 9.0c Network: Broadband Internet connection Recommended: Processor: Intel Core i3

Related links: